Mira Greene, mirag@ksu.edu

Jason Coleman, coleman@ksu.edu

Sparch String

KSU.edu KANSAS STATE
UNIVERSITY
Libraries

Adwords

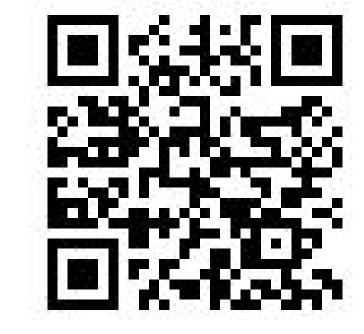

https://goo.gl/UH4b5t

## Interlibrary Loan

## The Problem

#### Primo with SFX. (2012 through July 2015)

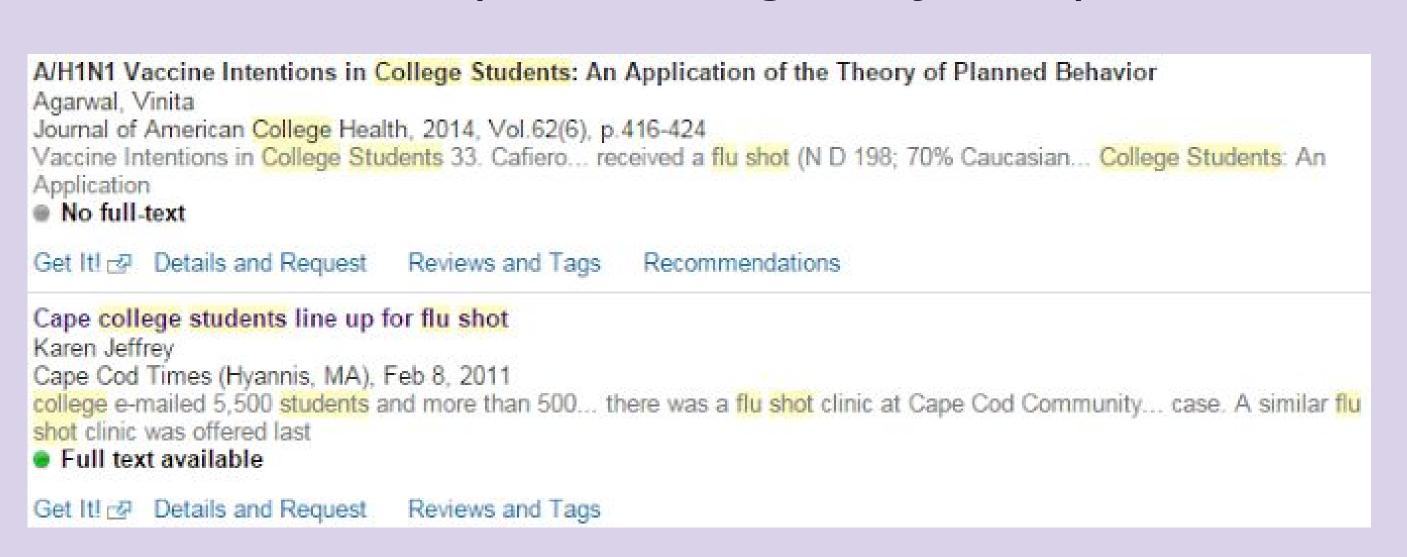

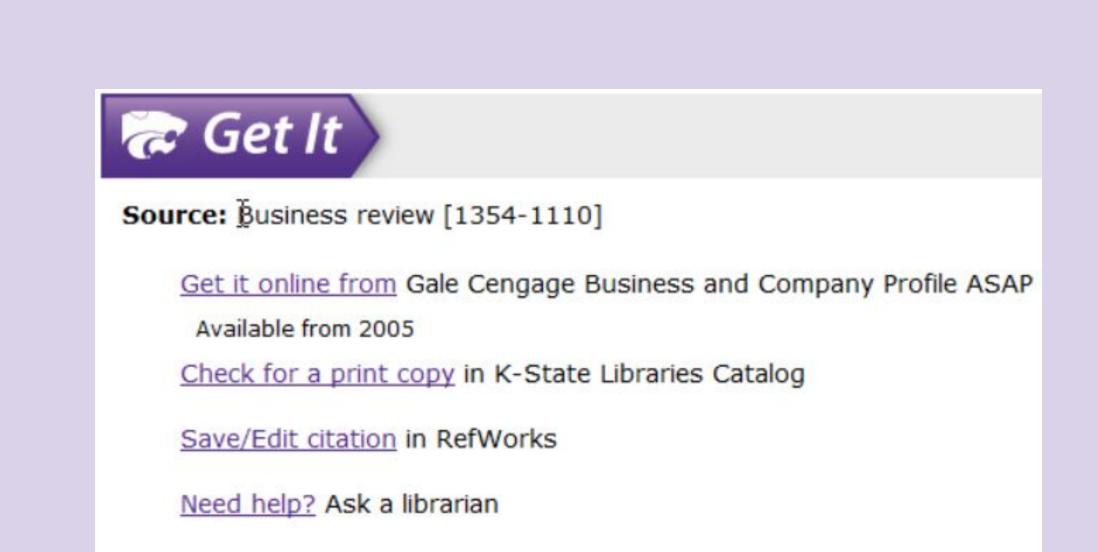

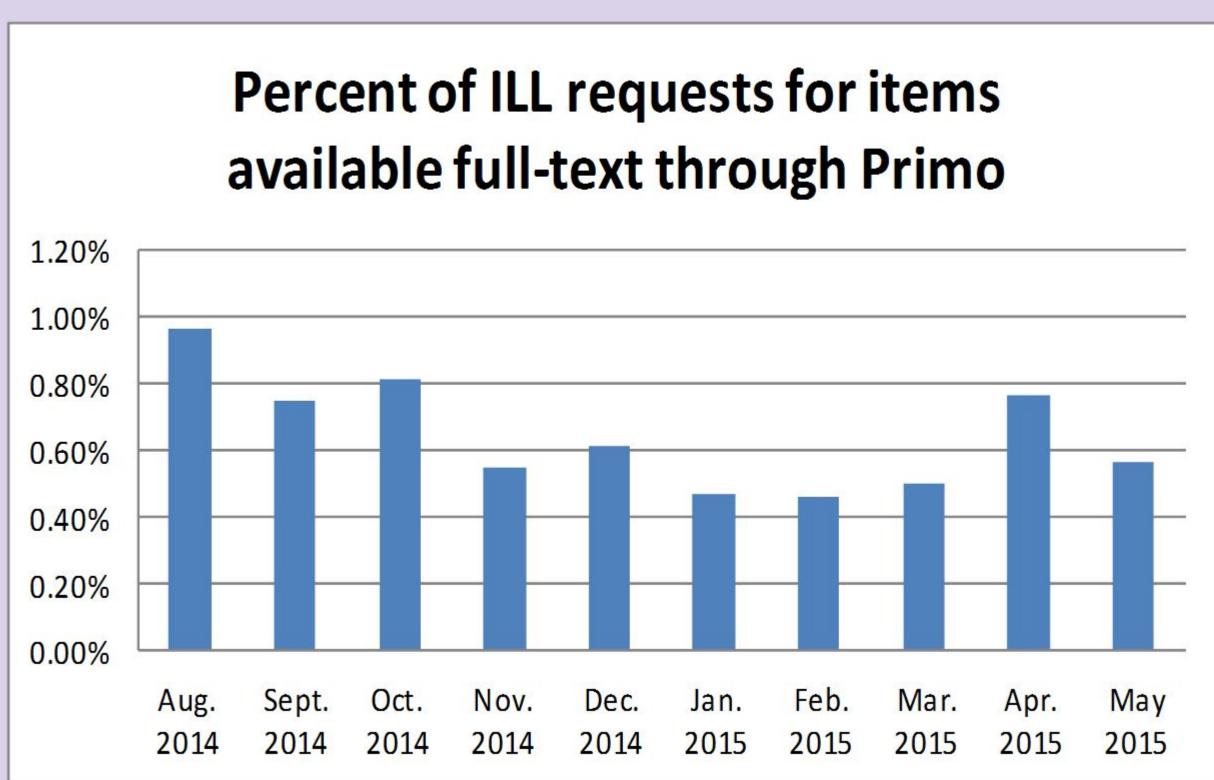

# ■ Primo with SFX

#### Primo with Alma. Original View It menu (Aug. 2015-Oct. 2015)

A/H1N1 Vaccine Intentions in College Students: An Application of the Theory of Planned Behavior
Agarwal, Vinita
Journal of American College Health, 2014, Vol.62(6), p.416-424 [Peer Reviewed Journal]
Vaccine Intentions in College Students 33. Cafiero... received a flu shot (N D 198; 70% Caucasian... College Students: An Application
Full text available

View It Details Recommendations

Cape college students line up for flu shot
Karen Jeffrey
Cape Cod Times (Hyannis, MA), Feb 8, 2011
college e-mailed 5,500 students and more than 500... there was a flu shot clinic at Cape Cod Community... case. A similar flu shot clinic was offered last
Full text available

View It Details

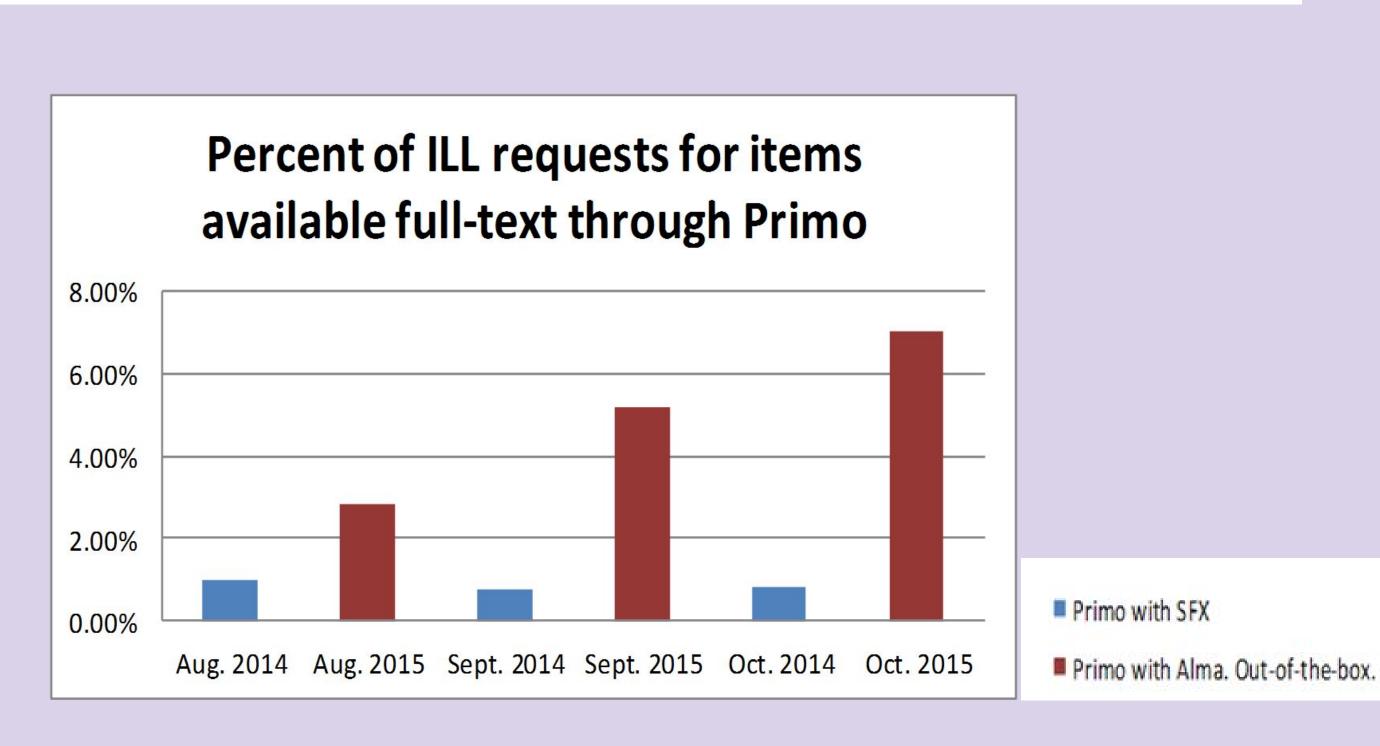

Clinical practice. Screening for ovarian cancer Clarke-Pearson, Daniel L The New England journal of medicine, 9 2009, Vol.361(2), pp.170-7 Full text available Recommendations Times Cited Open source in a new window Full text available at: New England Journal of Medicine Current Available from 1990 volume: 322 issue: 1 Full text available at: ProQuest Nursing & Allied Health Source Most recent 3 month(s) not available Full text available at: ProQuest Research Library Available from 1990 Most recent 3 month(s) not available Additional services Request from Interlibrary Loan Ask A Librarian

### Change #1

In response to the dramatic increase in ILL requests for items available full-text in Primo, we made two changes to the lay-out of the View It menu:

- 1. Bolded the phrase "Full text available at:"
- 2. Added spacing between each full-text option.

Primo with Alma. View It menu version 2 (Nov. 2015 - Dec. 2015)

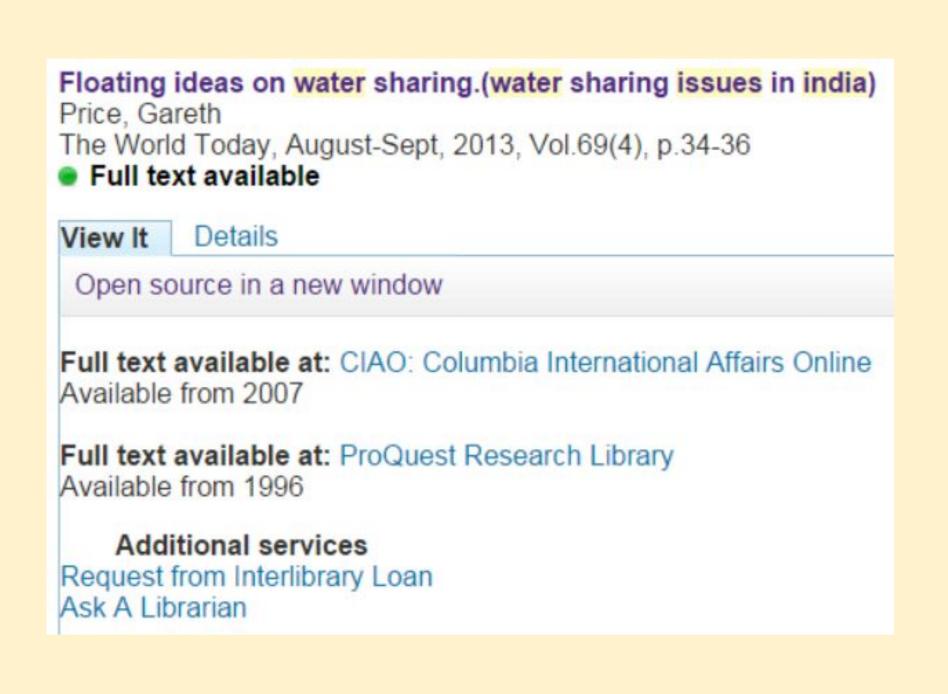

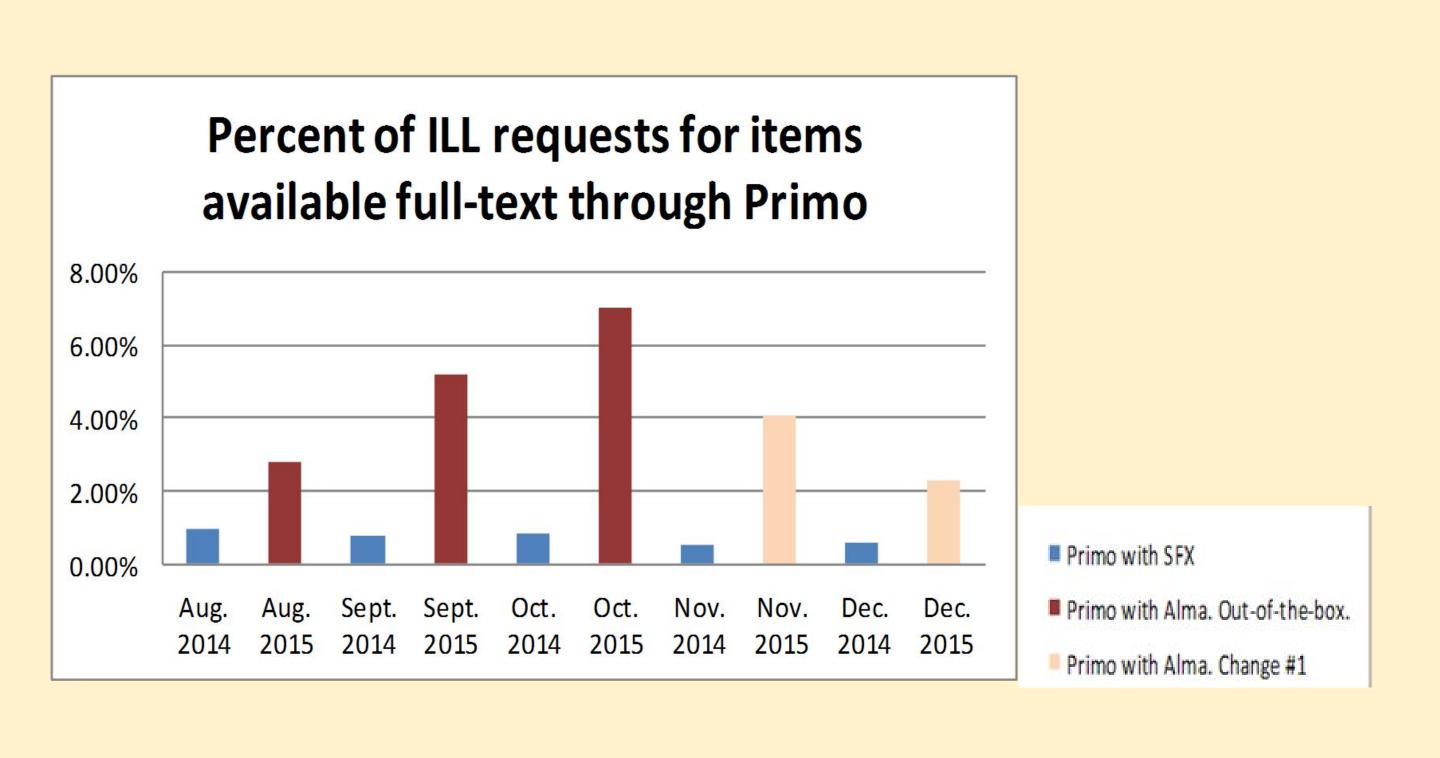

## Change #2

Although the previous change helped, it did not return our levels of requests back to what they were before we adopted Alma's link resolver. We made three additional changes:

- 1. Changed the phrase "Full text available at:" to "Get Full Text Here"
- 2. Removed the Additional Services heading
- 3. Switched the order of the two additional service options

#### Primo with Alma. View It menu version 3 (Jan. 2016 - May 2016)

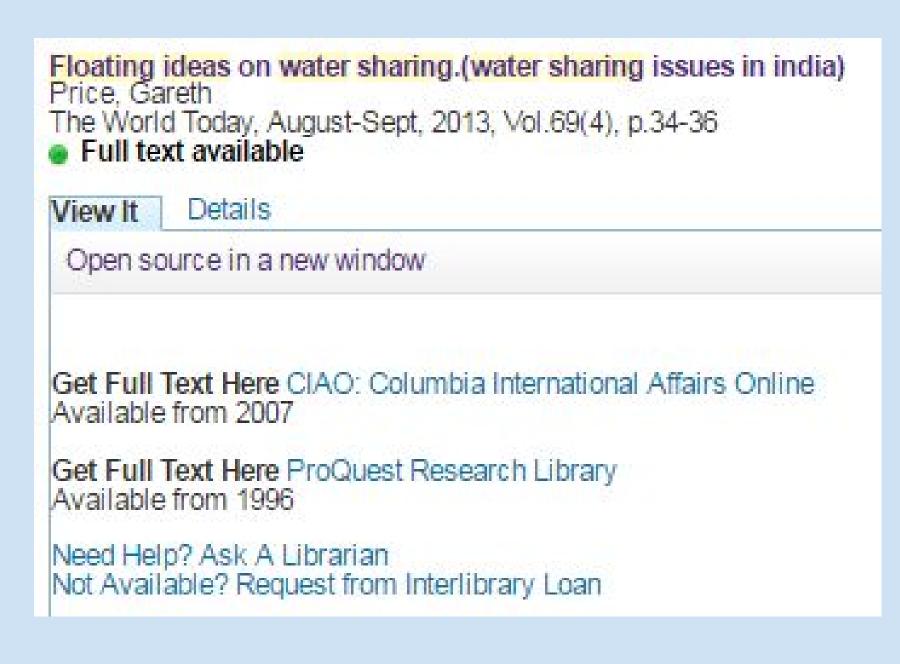

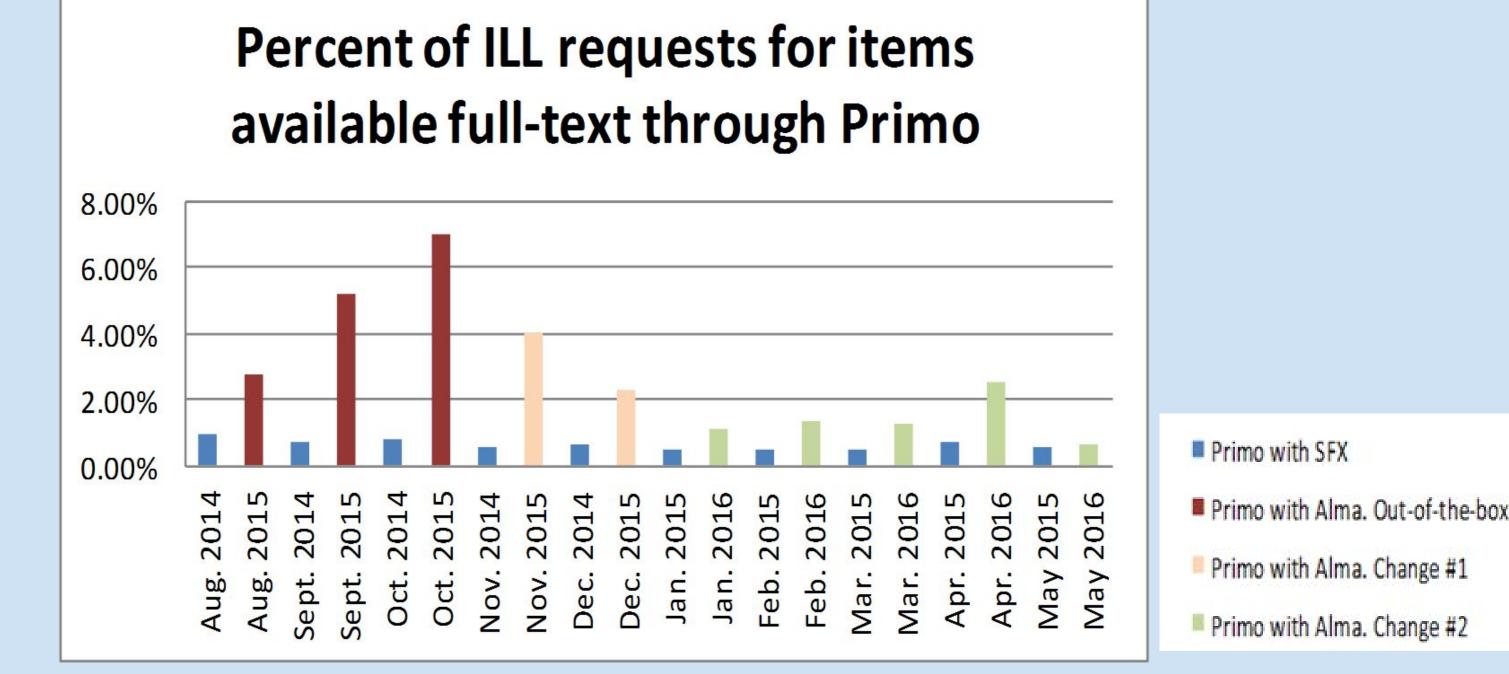

| 1  | Search String                      | Searches | Kesuits    | Year<br>(date) |
|----|------------------------------------|----------|------------|----------------|
| 2  | adult learning                     | 65       | 345,438    | 2015           |
| 3  | cochrane database of systematic    | 114      | 3,617      | 2015           |
| 4  | curriculum materials center        | 86       | 7,161      | 2015           |
| 5  | depression 1                       | 51       | 457,738    | 2015           |
| 6  | education                          | 15       | 14,288,444 | 2016           |
| 7  | education and social class         | 12       | 179,408    | 2016           |
| 8  | education and technology           | 28       | 4,605,777  | 2016           |
| 9  | education social class             | 11       | 163,399    | 2016           |
| 10 | hist                               | 75       | 14,773     | 2015           |
| 11 | hist*                              | 35       | 48,172     | 2015           |
| 12 | history                            | 77       | 547,751    | 2015           |
| 13 |                                    | 12       | 11,133,689 | 2016           |
| 14 | history clay county missouri       | 41       | 104        | 2015           |
| 15 | history of bells                   | 8        | 9,654      | 2016           |
| 16 | journal of psychology and theology | 97       | 3,609      | 2015           |
| 17 | psych 110                          | 10       | 213        | 2015           |
| 18 | psychinfo 4                        | 18       | 3,605      | 2016           |
| 19 | psychological science              | 11       | 208,325    | 2015           |
| 20 | psvchology                         | 62       | 1.625.833  | 2015           |

- 1. Psychinfo Try this database for information about clinical depression
  - Displays whenever a search includes the keyword depression
  - Unfortunately a given keyword can only be connected to one adword.
- 2. Education databases We have several databases that focus on education research
  - Displays whenever a search includes any of the following keywords: education, educate, educational, school, schools, schooling.
- 3. History research guide Discover resources and strategies for researching history topics.
  - Displays whenever a search includes any of the following keywords: hist, history, historical
- 4. Psychinfo Looking for ProQuest's PsycINFO database?
  - Displays whenever a search includes any of the following keywords: psychinfo, psycinfo